WinXP Regsvr32 PDF

https://www.100test.com/kao\_ti2020/140/2021\_2022\_\_E6\_B4\_BB\_ E5\_AD\_A6\_E6\_B4\_BB\_E7\_c100\_140369.htm Windows XP ( DLL OCX  $CPL$  and  $CPL$ 

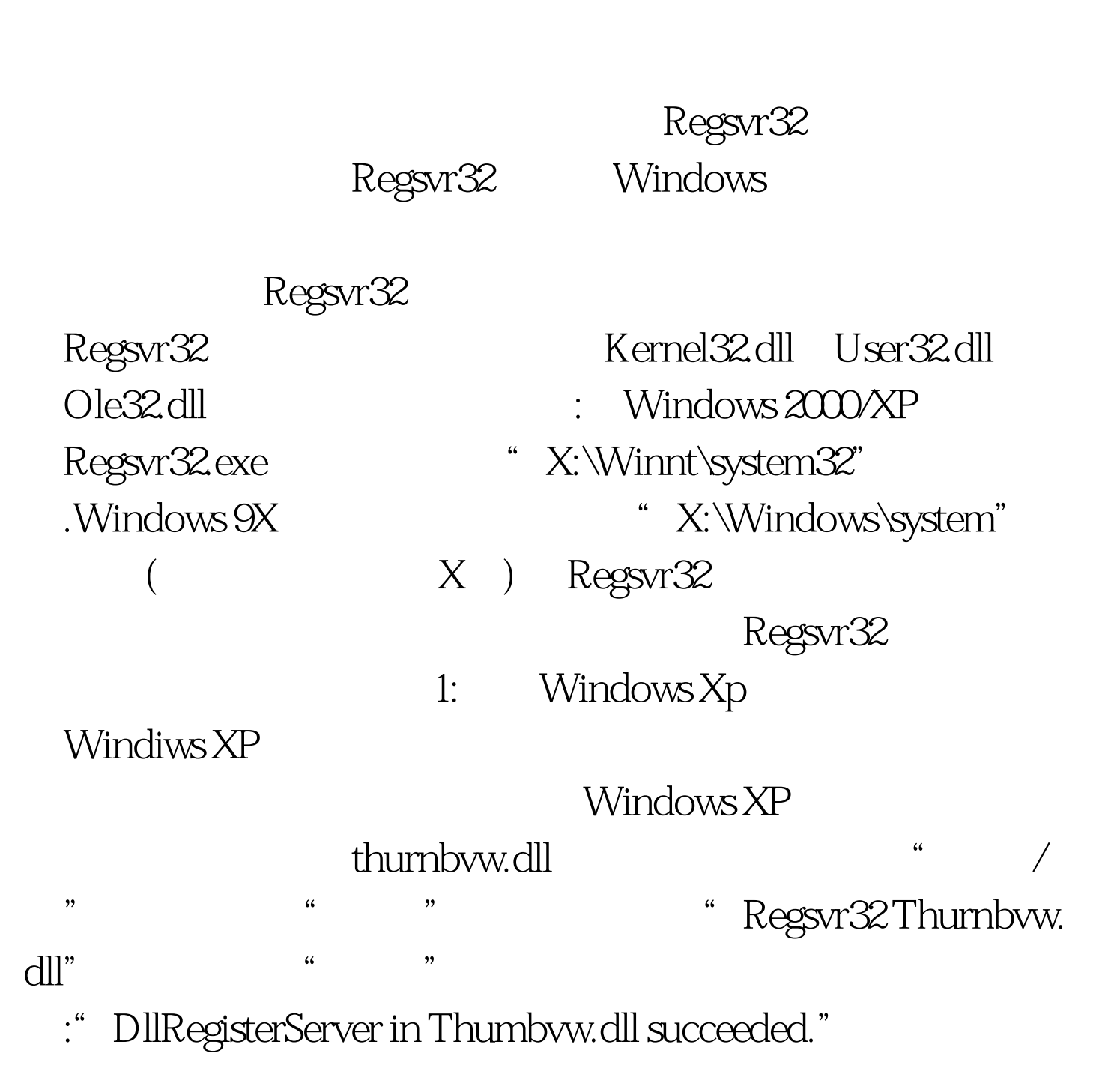

## Windows XP

大变革的第三人称单数 提示:<br>在法律的 提示:无法使用系统 提示:

" Regsvr32 shimgvw.dll" (Windows XP) "Regsvr32 thumbvw.dll" (Windows 2000) 2: Windows Xp Zip Windows XP ZIP  $Zip$ , and  $Zip$  $1$  , the contract of  $\alpha$  is the contract of  $\alpha$ Regsvr32 Zipfldr.dll" Windows XP Zip Regsvr32 /u Zipfldr.dll" Regsvr32 " $\Lambda$ u" Regsvr32 软件应用中的使用情况。 实例3:让新版本WMP播放器出现在 Windows Media Player WMP9 的WMP播放器面板,如何让漂亮的WMP9面板出现呢? 解决  $\text{IE}$  , and the contract of the contract of the contract of the contract of the contract of the contract of the contract of the contract of the contract of the contract of the contract of the contract of the contract of "Regsvr32 wmpdxm.dll"  $\mathcal{A}$ : FlashGet  $\alpha$ "<br>
TlashGet , and  $\sim$  3.  $\sim$  3. FlashGet jc\_link.htm jc\_all.htm jccatch.dll

 $\blacksquare$ ). 行",输入"cmd"命令打开"命令提示符"窗口,在窗口 cd c:\program Files\Flashget(FlashGet\)" FlashGet<sup>, 1</sup> Regsvr32 jccatch.dll" "Regsvr32 fgiebar.dll" DLL 5: WMP RM/RMVB Windows Media Player(
WMP) RM/RMVB
<sup>2</sup> Windows XP RealMediaSplitter.ax ( RM ) C:\WINDOWS\System32\ " regsvr32 C:\WINDOWS\System32\RealMediaSplitter.ax" RealPack-20050627 WMP RM :Regsvr32 Regsvr32.exe DLLSelfRegister Regsvr32.exe Regsvr32.exe Regsvr32 Unrecognized flag:/invalid\_flag Regsvr32 No DLL name specified. DLL Dllname was loaded, but the DllRegisterServer or DllUnregisterServer entry point was not found. Dllname .Dll .Ocx "Regsvr32 wxyz.exe"  $100T$ est  $100T$ est  $100T$ est  $100T$ www.100test.com